CS100: CPADS Operating Systems

**YORK COLLEGE OF PENNSYLVANIA COLLEGE CATALOG 2009–2011** David Babcock / James Moscola Department of Physical Sciences York College of Pennsylvania

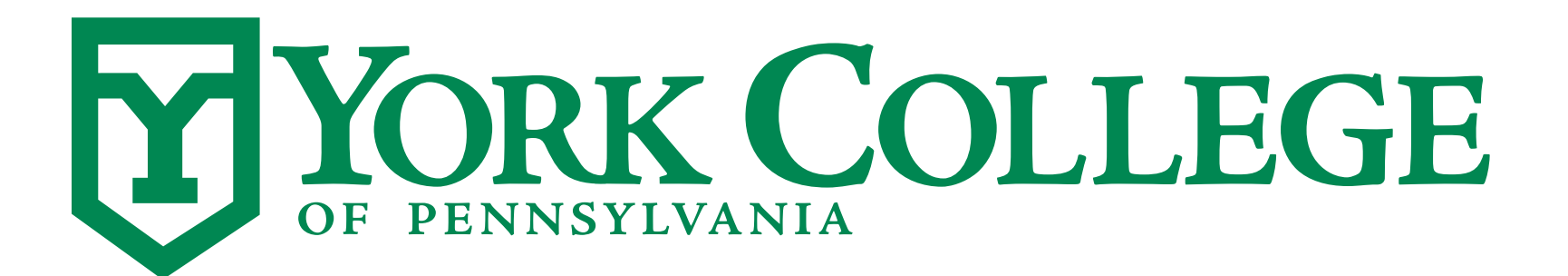

**CS100: Computer Science Practice and Design Studio <b>***CS100: Computer Science Practice and Design Studio COMPUTER <b>COMPUTER* 

**YORK COLLEGE OF PENNSYLVANIA COLLEGE CATALOG 2009–2011**

# Operating Systems

#### **• What is an Operating System?**

- A 'program' that makes makes your computer work
- An OS:
	- Controls the various hardware components in your system
	- Provides an environment to run other programs
	- Provides programs access to the computer hardware

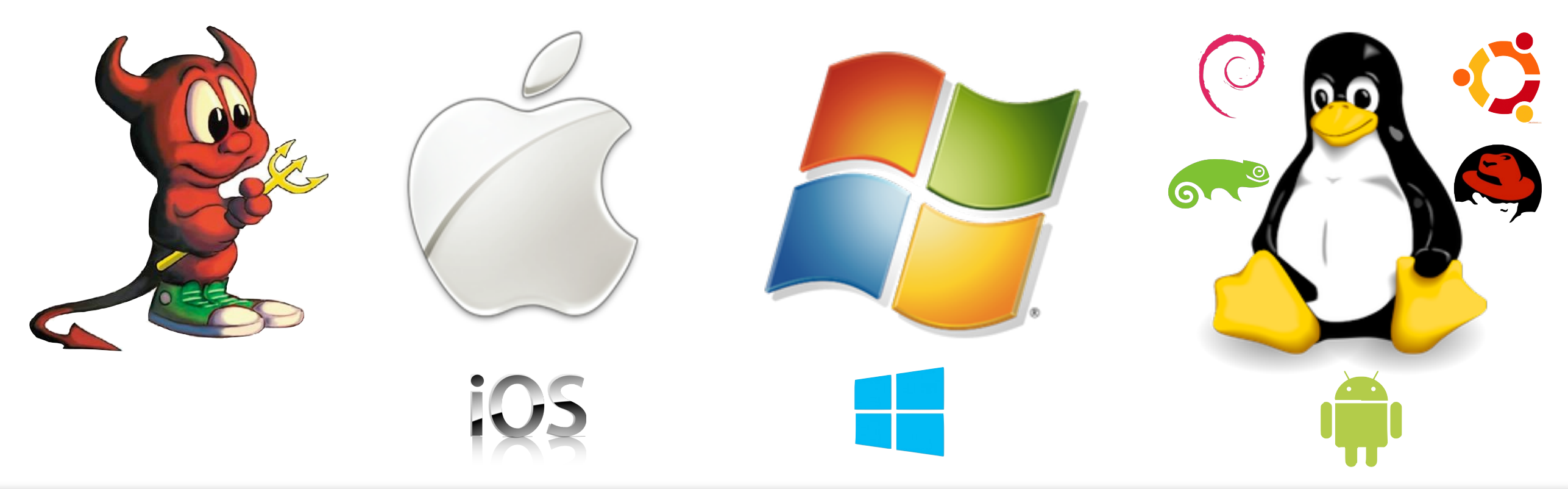

*CS100: Computer Science Practice and Design Studio*

#### Installing an Operating System

**• Step #1 - Set boot order in BIOS to boot from CD/Flash drive first** 

- **• Step #2 Partitioning the HD dividing hard disk drive up into various pieces** 
	- May or may not want to divide hard disk drive up into multiple pieces
	- Why partition into multiple pieces?
		- Dual booting multiple operating systems
		- Separate OS from data/media (just in case OS dies)

- **• Step #3 Format the hard disk drive what file system will the OS use?** 
	- Not all file systems are compatible and not all OSes can read all file systems
	- File system provides features like permission to files
	- Types of file systems:
		- FAT / FAT32 (readable by most operating systems)
		- NTFS (originated with Windows NT, a Microsoft file system)
		- HFS/HFS+ (a Mac file system)
		- ext2 / ext3 (a Linux / Unix file system)

#### **• Step #4 - Actually install the OS ("watching paint dry")**

- Copies the system files for the operating system onto the hard disk
- Usually requires some minor configuration
	- Selecting a partition on which to install the OS
	- Setting up a username/password
	- Setting the clock
	- $\cdot$  Entering a serial key + activation

- **• Step #5 Install drivers the programs that allow the OS to communicate with installed hardware** 
	- Many standard drivers included with Windows install (though they may be out of date)
	- Some may not be installed with windows and need to be installed manually
	- Drivers are operating system specific
	- Drivers are device specific
		- Examples: chipset, video, audio, LAN, etc.
	- Get the latest drivers from the manufacturer's web page ... NOT some random 'driver' download site on the Internet
		- Drivers may come on a CD that came with your hardware, but they are almost always out of date
		- This is why you need to know all of the various components in your system

#### **• Step #6 - Install any OS updates**

- Run Windows Update or other software update utility that comes with your OS

**• Step #7 - Install your applications**